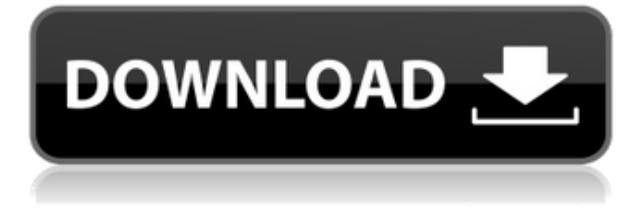

Одним из способов создания и редактирования ключей описания является создание блока, называемого блоком описания, а затем переход на вкладку «Описание». Чтобы создать новый блок, нажмите кнопку Блок. Затем введите описание блока. Чтобы изменить описание блока, необходимо сначала назначить ключ. Чтобы назначить ключ описания, нажмите кнопку «Назначить». Этот базовый курс дает студентам базовое понимание основ AutoCAD и 2D-чертежа. Этот курс охватывает основы использования AutoCAD для создания чертежей, включая использование базового 3D-моделирования, создание макетов и чертежей, а также использование различных инструментов рисования. Курс также охватывает основы понимания цвета и рисунка. Студенты познакомятся с Excel и смогут использовать различные инструменты программы. Курс также охватывает основы AutoCAD LT. Требование: Базовые знания по использованию компьютера в целом. (8 лекций, 12 лаб, 8 заданий) ВНЕ КУРСА-ЛИЦЕНЗИИ; ACAD -n/a LT -n/a Предлагается: Осень, Весна, Лето Изучить принципы и процедуры создания, редактирования, анализа и сохранения геометрических и графических объектов; взаимодействие с AutoCAD, Adobe Acrobat и другим программным обеспечением; создание визуальных эффектов с использованием слоев, типов линий и заливок; работа с видами, типами линий и заливками; работа с размерами, свойствами и стилями; и работа с блоками и ссылками. Чтобы узнать о более продвинутых технологиях AutoCAD, например о том, как настраивать параметры, свойства и шрифты, создавать шаблоны, работать с файлами DWG, а также открывать и закрывать файлы. (1 лекция, 3 лабораторных часа) SUNY GEN ED -n/a; NCC GEN ED -n/a Предлагается: осень, весна, лето **Описание:** ACAD используется для создания чертежей, как двухмерных чертежей, так и трехмерных моделей. Учащиеся работают в группах по 2 человека над презентацией Power Point, а затем представляют свою работу аудитории.Студенты приобретут навыки работы и презентации своей работы в среде ACAD. Студенты изучат построение проектных исследований, индивидуальных исследований и листов BIM, а также управление моделями с использованием программного обеспечения Revit®. На лекциях будет продемонстрировано использование этих инструментов, а в лабораториях будет получен практический опыт. Объем классов будет ACAD Standard, Acad LT или Acad LT Plus (если они объединены). Требования: знание ACAD и базовая компьютерная грамотность. (2 лекции, 2 лабораторные работы, 12 чтений, 8 заданий) ACAD -н/д; LT -n/a Предлагается: Осень, Весна, Лето

## **Скачать бесплатно AutoCAD Ключ продукта Ключ активации PC/Windows 2022**

Я ищу бесплатное программное обеспечение САПР, которое предоставляет самые основные функции, а также является бесплатным. Я использую AutoCAD почти каждый день в году, и мне нужно что-то простое в освоении, универсальное, не требующее длительного обучения и совместимое с AutoCAD. Vectorworks, я слышал о нем много хорошего. Я ищу что-то похожее на Vectorworks for Free, но не могу найти. Я использую версию AutoCAD, выпущенную в 1999 году. Я предполагаю, что она может быть не такой надежной, как некоторые современные программы. Я ищу что-то с лучшей совместимостью файлов, например, облачную программу. Я посмотрел на XcelCAD пару лет назад, и мне понравилась эта идея, но я не смог найти никаких загрузок. Я также просмотрел CadWeb, и он кажется гораздо менее полным, чем CadCAD Pro. Я использую AutoCAD ежедневно и хотел бы найти бесплатную программу САПР, которая, по крайней мере, обеспечивала бы самые основы проектирования. **Итак, где я могу скачать бесплатную версию?** В первую очередь вам понадобятся файлы AutoCAD R18. Так что делать? Создайте учетную запись AutoCAD и загрузите новые установочные файлы. После завершения установки программного обеспечения можно приступать к установке программного обеспечения. **Программное обеспечение требует около 1,5 ГБ свободного места на диске.**. Итак, создайте бесплатное место для хранения в Dropbox. Я конвертирую всю архитектуру в AutoCAD… я знаю, что это займет много времени, в среднем 90 дней и 10 часов в день, и я думал купить лицензию, но у нас нет техника, который может работать с AutoCAD……… могу ли я получить некоторые предложения, пожалуйста Autodesk предлагает бесплатную 30-дневную пробную версию AutoCAD 2017 для личного использования. В этой бесплатной пробной версии вы можете создавать и просматривать дизайн без функций, доступных в коммерческой версии. 1328bc6316

## Скачать AutoCAD Кейген 2022

Есть большая разница между обучением и обучением. Суть обучения в том, чтобы усвоить понятие. Поэтому, когда вы чему-то учитесь, вы должны уметь думать об этом по-новому и творчески. Цель обучения - создать новое понимание, а цель обучения - запомнить и повторить. Может быть, это пустая трата времени, чтобы изучить новую концепцию. Чтобы работать с этой программой САПР, вам придется выучить множество команд. AutoCAD — это больше, чем просто программа САПР. Он предлагает набор программных инструментов, которые можно использовать для различных программ. Некоторые из этих инструментов необходимы только в том случае, если вы работаете в определенных программах САПР, в то время как другие необходимы, если вы хотите стать опытным программистом. Лица, желающие изучить AutoCAD, должны освоить метод ввода, который будет работать с различными программами. Конечно, всегда важно знать, какие сочетания клавиш работают с используемым вами программным обеспечением. Независимо от того, какие сочетания клавиш вы хотите добавить или настроить, обязательно используйте системные настройки, если они доступны. После этого вы сможете использовать клавиатуру без необходимости прокручивать меню. Поскольку сайт отзывов, такой как Quora, позволяет любому размещать сообщения и задавать любые вопросы, возникает вопрос о навыках обучения. Многие люди находят разные способы овладения навыками. Кто-то говорит, что либо так, либо так. Одна из наиболее распространенных стратегий — учиться на практике, если у вас есть нужные ресурсы и набор четко определенных навыков, которые необходимо доказать. Возможно, вы никогда раньше не изучали компьютерное программирование и нуждаетесь в обучающей программе, но вам следует знать об Udacity. Даже если вы не планируете делать карьеру в области разработки программного обеспечения, это может быть полезным навыком. Кривая обучения высока из-за широкого использования команд и функций, которые не очень распространены в другом программном обеспечении. Кроме того, существует так много способов сделать практически что угодно, поэтому каждый раз, когда вы используете расширенный инструмент или новую команду, это немного похоже на изучение нового языка.

3d моделирование в autocad скачать autocad план дома скачать autocad для чайников скачать pdf autocad принципиальные схемы скачать кованые элементы для autocad скачать электрические схемы autocad скачать видео уроки autocad скачать торрентом autocad установочный скачать autocad 2007 установка скачать шрифт гост 2.304-81 для autocad скачать

Некоторые люди считают, что изучение AutoCAD слишком сложно. Цель обучения - повысить свои способности, чтобы вы могли решать больше задач. Если вы заинтересованы в навыках САПР, вам следует изучить одну из многих программ САПР, таких как AutoCAD или 3D Studio Max. Реальность такова, что люди могут учиться и улучшать свои навыки работы с САПР, независимо от их опыта обучения. Если вы не слишком хорошо знакомы с программным обеспечением в целом, вам может потребоваться дополнительное время, чтобы научиться перемещаться по интерфейсам и узнать о сочетаниях клавиш и другой важной информации о программах САПР. Иногда это может сделать изучение программного обеспечения разочаровывающим, так как вы можете чувствовать себя подавленным и сбитым с толку. Имейте в виду, что лучший способ изучить CAD - это погрузиться в программное обеспечение. Если вам сложно учиться, найдите время, чтобы прочитать руководство по программному обеспечению или посмотреть обучающие видеоролики в Интернете. Да, к пользовательскому интерфейсу AutoCAD сложно адаптироваться, если вы работали с другими программными пакетами САПР на основе DGN, такими как Autocad LT, DCinema или Microstation.

Чтобы начать работу с AutoCAD, важно провести некоторое время в режиме обучения, изучая меню, панели инструментов, панели и другие элементы. Возможно, вы также уже слышали, как начать — и как продолжить обучение — с изучения основ работы с графическим планшетом, что является отличным способом не сбиться с пути. Слишком много людей изучают AutoCAD, не изучая основ программного обеспечения, а хотят научиться быть организованным. Это еще одно преимущество этого руководства — оно показывает, с чего начать, а затем переходите к другим темам, таким как использование инструментов AutoCAD, понимание проектирования, создание размеров и т. д. В AutoCAD не имеет значения, изучаете ли вы программу простым или трудным путем. Вам просто нужно научиться выбирать, какой метод следует использовать для конкретного проекта, над которым вы работаете. Вам нужно будет изучить цель проекта, над которым вы работаете, и метод обучения, который будет работать лучше всего для вас. AutoCAD — чрезвычайно сложная программа для изучения, и новички в AutoCAD часто путают программу с методом обучения. Иногда методы обучения могут немного сбивать с толку новых пользователей, но вы можете найти то, что ищете, если потратите время на изучение того, как работает каждый метод. Вы также можете поискать в Интернете информацию о том, как люди изучали и изучают AutoCAD. Используя форумы AutoCAD, вы найдете много людей, заинтересованных в том, как изучить AutoCAD и как улучшить свои навыки.

В AutoCAD есть много разных направлений. Если вы ландшафтный архитектор или инженерстроитель, вам придется изучить тонкости выбранной вами специальности. Поэтому вам нужно выбрать область, которая хорошо подходит для ваших навыков. Как только вы поймете, что проектируете, вам будет проще выбрать подход и научиться эффективно использовать AutoCAD. После этого вы сможете перейти на следующий уровень владения AutoCAD. Оцените важность САПР, если вы планируете сделать это в качестве варианта карьеры. Вы должны иметь общее представление о том, как использовать программное обеспечение САПР, прежде чем начать. В противном случае вам придется нелегко в долгосрочной перспективе. Сначала узнайте, как использовать его, а затем переходите к изучению того, как создавать свои собственные файлы. Мы рекомендуем вам получить квалифицированную помощь от профессиональных инструкторов, так как это поможет увеличить ваши шансы на успех. После того, как вы научитесь использовать AutoCAD, вы обнаружите, что он действительно открывает целый мир возможностей. Независимо от того, в какой области вы работаете, вы можете применять САПР в своей работе. AutoCAD позволяет рисовать, проектировать, нарезать модели и использовать все параметры и функции, которые он может предложить. 4. Является ли AutoCAD дорогим? Существуют ли какие-либо инструменты/учебники/руководства, которые можно использовать бесплатно или хотя бы по низкой цене? Стоимость приобретения и изучения AutoCAD очень высока. Большинство бесплатных или недорогих курсов обучают только основам AutoCAD или фокусируются только на геометрии и инструментах черчения. Видеоурок можно использовать для практики и обучения бесплатно. Использование видеоурока может сэкономить ваше время и силы при решении вопросов или проблем. Обратите внимание, что это руководство не предлагает поддержку по каким-либо проблемам, с которыми вы можете столкнуться при использовании AutoCAD. Лучший способ научиться рисовать простые прямоугольники — использовать направляющие линии на листе бумаги и создать простой прямоугольник. Узнав, как нарисовать базовый прямоугольник на бумаге, вы сможете работать над созданием более подробного и точного прямоугольника. Пользоваться направляющими линиями листа бумаги и рисовать прямоугольник просто и понятно. Однако вам нужно знать, как выполнять все различные стили рисования на бумаге, и понимать, зачем вам это нужно.

Когда дело доходит до документации и обучения, вы обнаружите, что изучить AutoCAD не так уж и сложно. Вам нужно знать, какая модель AutoCAD вам нужна (не все программы имеют одинаковый набор функций) и как взаимодействовать с программой. Если вы читаете эту статью и вам сложно, то вы не одиноки. Любой, кто умеет читать руководство, может работать с AutoCAD, но от этого руководства легко отказаться. Кривая обучения крутая — и именно такой она и должна быть. Чем больше вы узнаете, тем больше вы осознаете проблемы проектирования и тем глубже ваше понимание технологии, которую вы создаете. В результате вы сможете разработать более качественную и сложную 3D-модель и предоставить результаты, необходимые вашим клиентам. Вы будете удивлены, как быстро вы привыкнете к своему интерфейсу и как много вы сможете сделать после небольшой практики. Мы постарались охватить все основы. Мы также рассмотрели команды и команды, которые вам могут понадобиться знать. Последний вопрос: нужно ли вам быть экспертом по AutoCAD, чтобы использовать программу? Ну да, но только если вы дизайнер или инженер. Для всех остальных профессий AutoCAD не сложнее, чем другие используемые сегодня программные продукты. Если вы чувствуете, что определенный модуль/область AutoCAD слишком сложен для вас, возможно, вам подойдет другая программа или более продвинутый метод обучения. Изучить AutoCAD не так уж сложно, но, конечно, вы должны быть готовы его изучить. Я бы сказал, что вам нужно изучить его в течение недели или двух, чтобы получить базовое представление о системе. Это может звучать глупо, но это единственный способ понять все это. Многие интернет-сайты предоставляют учебные пособия и курсы по использованию AutoCAD. Эти сайты обычно предоставляют вам руководства, советы и видео о том, как использовать AutoCAD. Так, например, вы можете войти в Академию AutoCAD и начать работу с учебными пособиями по AutoCAD и узнать, как использовать программное обеспечение, выполнив эти учебные пособия.Онлайн-учебники, такие как этот, могут помочь упростить использование AutoCAD, а сами учебники можно адаптировать для большинства методов обучения, таких как онлайн-курсы и книги.

<https://ameppa.org/wp-content/uploads/2022/12/AutoCAD-3264bit-2022.pdf> <https://www.academiahowards.com/wp-content/uploads/2022/12/AutoCAD-2022-2.pdf> <https://nmilyardar.com/wp-content/uploads/2022/12/Autocad-FULL.pdf> [http://observatoriochihuahua.org/wp-content/uploads/2022/12/Autodesk-AutoCAD-Keygen-64-Bits-20](http://observatoriochihuahua.org/wp-content/uploads/2022/12/Autodesk-AutoCAD-Keygen-64-Bits-2022.pdf) [22.pdf](http://observatoriochihuahua.org/wp-content/uploads/2022/12/Autodesk-AutoCAD-Keygen-64-Bits-2022.pdf) [https://bachelorsthatcook.com/wp-content/uploads/2022/12/Autocad\\_Windows\\_7\\_BEST.pdf](https://bachelorsthatcook.com/wp-content/uploads/2022/12/Autocad_Windows_7_BEST.pdf) <https://weilerbrand.de/wp-content/uploads/2022/12/TOP-1.pdf> <https://nesiastore.com/wp-content/uploads/2022/12/nandan.pdf> <https://turbulentelevenvansissi.nl/wp-content/uploads/2022/12/leejam.pdf> <http://yemenevents.org/wp-content/uploads/2022/12/markpen.pdf> <https://www.viesteturismo.com/wp-content/uploads/2022/12/elecrea.pdf> <https://topdriveinc.com/wp-content/uploads/2022/12/peryron.pdf> https://laponctualite.com/wp-content/uploads/2022/12/AutoCAD MacWin 2023.pdf [https://www.dpfremovalnottingham.com/2022/12/17/autodesk-autocad-hack-торрент-код-активации](https://www.dpfremovalnottingham.com/2022/12/17/autodesk-autocad-hack-торрент-код-активации-x64-2022/) [-x64-2022/](https://www.dpfremovalnottingham.com/2022/12/17/autodesk-autocad-hack-торрент-код-активации-x64-2022/) https://fantasysportsolympics.com/wp-content/uploads/2022/12/AutoCAD\_\_\_\_\_WIN\_MAC\_3264bit\_ [\\_\\_\\_2023.pdf](https://fantasysportsolympics.com/wp-content/uploads/2022/12/AutoCAD______WIN__MAC_3264bit_____2023.pdf) <https://totallights.com/wp-content/uploads/2022/12/Autodesk-AutoCAD-2022.pdf> <https://almaz.ro/wp-content/uploads/2022/12/Autocad-LINK.pdf> <http://moonreaderman.com/скачать-бесплатно-autocad-2017-21-0-с-серийным-ключ/> <https://thecrystallineeffect.com/wp-content/uploads/2022/12/Autocad-2013-REPACK.pdf>

<https://www.theccgway.com/wp-content/uploads/2022/12/Autodesk-AutoCAD-CRACK-X64-2022.pdf>

Многие компании, занимающиеся проектированием электроники, нанимают специалистов,

которые могут работать с такими инструментами, как AutoCAD. Когда работодатель хочет нанять кого-то для разработки определенного продукта, он может начать со сбора всех материалов и информации, имеющих отношение к этому продукту. Когда кандидата нанимают, фирма должна затем обучить его программному обеспечению, которое использует компания, и, если это программное обеспечение поддерживает определенный инструмент проектирования, это могут быть определенные функции, с которыми сотрудники должны быть знакомы. После того, как они приняты на работу, сотрудники могут быть отправлены в учебный центр для оценки их навыков и ознакомления с продуктами, которые использует компания. После прохождения периода обучения этот человек станет авторизованным пользователем и сможет использовать программное обеспечение на рабочем месте. Я бы сказал, что для того, чтобы стать действительно хорошим в AutoCAD, вам нужно хорошо разбираться в рисовании плоскостей, 3D-объектов и чертежных символов. После этих основ зависит от того, для какой области работы вы будете проектировать или использовать AutoCAD, будет ли новый пользователь новичком или экспертом. Чтобы быть экспертом, я бы сказал, что вам нужно знать все основные приемы приложения и уметь использовать их по памяти. Чтобы добиться успешного запуска AutoCAD, вам необходимо ознакомиться с некоторыми другими вещами. Сначала вам нужно установить программу на свой компьютер. Вам будет легко сделать это с помощью компакт-диска или DVD-диска, который вы можете загрузить на свой компьютер. Когда вы начнете использовать AutoCAD, вы будете ошеломлены огромным количеством инструментов, опций и команд, которые он предоставляет. Затем вы захотите просмотреть их, чтобы создать дизайн от начала до конца, и все это в течение часа или двух работы. Но именно эта сложность позволяет создавать самые передовые проекты, какие только можно вообразить.